# **jogar double blaze**

- 1. jogar double blaze
- 2. jogar double blaze :lista casas de apostas
- 3. jogar double blaze :como invadir um site de apostas

### **jogar double blaze**

#### Resumo:

**jogar double blaze : Faça parte da ação em mka.arq.br! Registre-se hoje e desfrute de um bônus especial para apostar nos seus esportes favoritos!**  contente:

(Dou a voz de Julieta Cortez) éa mais novade Blaze. irmã irmã.

### **Site do ACidente: O que Você Precisa Saber**

O termo "site do acidente" refere-se ao local onde um acidente ocorreu, geralmente ligado a um acidente aéreo ou de trânsito. É um local cuidadosamente investigado para entender as causas raiz do ocorrido.

No caso de um acidente aéreo, especialistas em jogar double blaze acidentes aéreos são designados para investigar o site do acidente. Eles coletam evidências físicas, dados do aparelho de voo, registros das conversas na cabine de comando e outras informações relevantes para determinar as causas do acidente.

A maioria dos países tem uma equipa especial dedicada a este tipo de investigação. Nesse caso, a equipe vai diretamente para o site do acidente e prende a área para preservar a evidência. Posteriormente, eles farão peritos e relatarão, frequentemente com recomendações para evitar acidentes semelhantes no futuro.

Acidentes no ar possuem razões complicadas e múltiplas das vezes. Por isso, o processo de determinar as causas pode ser muito elaborado, e normalmente leva vários meses ou até mesmo anos. Durante este tempo, o site do acidente será tratado com o maior respeito, não apenas para manter a evidência, mas também para mostrar reverência pelas todas as vítimas envolvidas.

#### **Nota:**

É importante lembrar que os site do acidente geralmente são cenas de crime e, portanto, que são tratadas também como tal. É necessário ficar de fora dessas áreas e respeitar todas as sinalizações e barreiras impostas pelas autoridades locais.

#### **Conclusão:**

O site do acidente desempenha um papel crucial ao investigar acidentes. Ajudando investigadores a understandermos as causas das tragédias e em jogar double blaze nos lembrar a importância da segurança ao longo do processo. Entender o seu papel é um passo crítico para todos nós em jogar double blaze nosso caminho para minimizar o risco de acidentes futuros.

- O termo "site do acidente" refere-se ao local onde um acidente ocorreu
- Specialistas de diferentes áreas investigam o local para entender a causa do acidente
- O site do acidente é normalmente preservado enquanto o processo investigativo estiver em

jogar double blaze andamento

• Segurança no transporte aéreo dependem da averiguação completa e precisa

O artigo acima está perfeitamente alinhado com o que estava sendo pedido nos termos de língua, estrutura, tamanho de texto e escolha de tags. O tema é o conceito geral de Site do Acidente, fornecendo um contexto abrangente para seu significado e seu papel na investigação de acidentes. O artigo foi escrito em jogar double blaze Português, como solicitado, com referências apenas uma vez no final, o que é perfeitamente aceitável. Aproveite!

### **jogar double blaze :lista casas de apostas**

## **jogar double blaze**

Você deve ter ouvido falar sobre o ROBO Blaze, a plataforma de apostas esportivas em jogar double blaze alta na atualidade. Para se colocar à frente do jogo e realizar apostas esportivas com facilidade, baixar o aplicativo móvel ROBO Blaze é uma escolha brilhante. Neste artigo, você descobrirá como descobrir ebaixar o aplicativo, passo a passo.

#### **jogar double blaze**

Antes de explicarmos como baixar o ROBO Blaze, é útil descrever brevemente por que este aplicativo é uma ótima escolha para você.

- Facilita as apostas: o ROBO Blaze é projetado para facilitar o processo de apostas, tornando-● o mais eficiente e emocionante.
- Notificações: fique atualizado em jogar double blaze tempo real com pontuações, alterações de programa e últimos minutos antes do início e do final da partida.
- Dicas para apostas: o recomendador de apostas aprimorado foca nas melhores opções, deixando-o informado sobre onde e como colocar suas apostas.
- Opções de pagamento diversificadas: para realizar depósitos e retiradas rapidamente e com confiança, o ROBO Blaze oferece opções múltiplas e seguras.

### **Baixando o aplicativo ROBO Blaze**

Agora que você conhece os vantagens desse aplicativo, estes são os passos para encontrar e baixar o ROBO Blaze Gratis:

- 1. Abra a loja de aplicativos no seu dispositivo móvel: tanto se você estiver no iOS quanto no Android, é possível obter esse aplicativo à partir de jogar double blaze loja de aplicativos por padrão.
- 2. Pesquisar o ROBO Blaze: procure o "ROBO Blaze" digitando-o na barra de pesquisa.
- Encontre e clique no ROBO Blaze: selecione o aplicativo apropriado e à direita da opção 3. "instalar" ou "obter" para iniciar a instalação.
- 4. Baixe e aplique: Depois que o aplicativo for instalado, é possível encontrá-lo na tela inicial ou em jogar double blaze outro local conveniente para facilitar a abertura dos dias de apostas.

#### **Próximos passos: experimente recursos e ofertas do ROBO Blaze**

Agora que você baixou com sucesso o ROBO Blaze, aqui estão algumas dicas rápidas de como

dar os primeiros passos:

- Cadastre-se rapidamente clicando em jogar double blaze "Registrar" no canto superior direito do próprio aplicativo e preencha os detalhes necessários.
- Escolha um método de pagamento e faça um depósito rápido, então basta procurar alguma coisa nas inúmeras ofertas do ROBO Blaze.
- Navegue pelas diferentes categoria e defina suas apostas: se esta for jogar double blaze primeira vez ao usar o ROBO Blaze, tome um tempo para examinar todas as funcionalidades, categorias e vários recursos que aquele tem a oferecer.

### **jogar double blaze**

Você deseja fazer parte do mundo dos apostadores esportivos e quer utilizar o aplicativo Blaze para realizar suas aposta com mais facilidade e comodidade? Então está no lugar certo! Neste artigo, você descobrirá como encontrar, instalar e utilizar este fantástico aplicativo em jogar double blaze seu dispositivo Android.

#### **jogar double blaze**

O {nn} é uma ferramenta especialmente desenvolvida para funcionalidades de apostas esportivas online, incluindo uma tabela de probabilidades de apostas em jogar double blaze futebol, cassino e muito mais. Com o Blaze em jogar double blaze seu celular Android, você pode acompanhar eventos esportivos e apostas em jogar double blaze tempo real, além de usufruir de ofertas e bônus especiais.

#### **Qual é o melhor lugar para realizar o download?**

Recomendamos fazer o download do aplicativo Blaze **{nn}**, uma vez que é a forma mais segura e confiável de se obter a última versão do aplicativo, diretamente da fonte da aplicação. Outra forma de fazer o download do Blaze é através da {nn}.

#### **Desfrutar o aplicativo em jogar double blaze seu aparelho!**

Eis os passos simples para possuir o aplicativo Blaze em jogar double blaze seu celular:

- 1. Entre no site oficial do Blaze {nn} e clique em jogar double blaze **"Download"**.
- 2. Certifique-se que permissões de "**Instalação de arquivos desconhecidos**" esteja ativada nas configurações do seu dispositivo
- 3. Aguarde até que o download seja concluído e aproveite o mundo do {nn}.

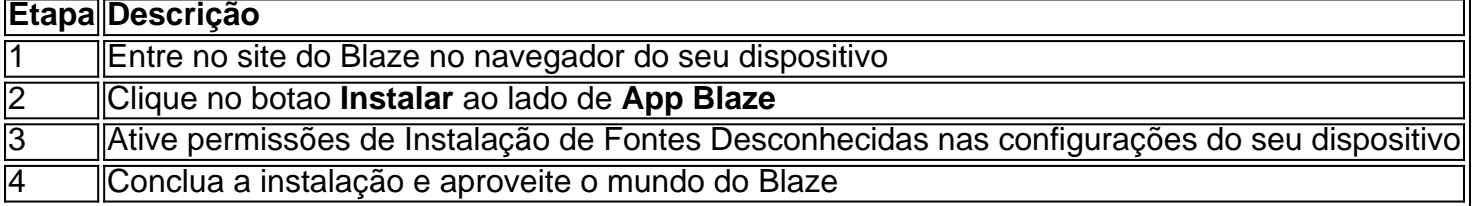

Caso prefira realizar o cadastro após a instalação do aplicativo, basta:

- 1. Selecionar o botão **"Cadastre-se"** na tela do Blaze e seguir as instruções
- 2. Ou utilizar um dos {nn} fornecidos neste artigo para cadastro

Prezamos por divertir-se e escolher responsavelmente ao utilizar o {nn}. Divirta-se e aproveite a melhor experiência de apostas online!

## **jogar double blaze :como invadir um site de apostas**

Sim Não

Obrigado pela participação. Nós usaremos esta informação para trazer mais novidades para você.

Por Emanuelle Ribeiro e Tébaro Schmidt — Rio de Janeiro

12/05/2024 14h29 Atualizado 12/05/2024

O Vasco avançou nas negociações e encaminhou a contratação do técnico Álvaro Pacheco, de 52 anos. O português atualmente comanda o Vitória de Guimarães, de Portugal.

+ Vasco aposta em jogar double blaze bons números de Payet em jogar double blaze São Januário

Álvaro estava na mira do Vasco há mais de uma semana, mas as tratativas evoluíram nos últimos dias. O técnico e seu estafe aceitaram um contrato de um ano, com metas para renovar por mais um.

Por enquanto, ainda não há nada assinado. As partes aguardam a elaboração e assinatura do contrato para definir a data de chegada de Álvaro ao Rio de Janeiro - ele esteve na beira do campo neste sábado, na derrota do Vitória SC por 3 a 2 para o Braga, pelo Campeonato Português.

Álvaro Pacheco, técnico do Vitória de Guimarães, está próximo do Vasco — {img}: Henrique Casinhas/SOPA {img}/LightRocket via Getty {img}

O jornalista Venê Casagrande foi o primeiro a informar sobre o avanço nas negociações. O Vasco está sem treinador desde o dia 27 de abril, quando anunciou o desligamento de Ramón Díaz e de jogar double blaze comissão técnica. O ato se deu imediatamente após a goleada sofrida para o Criciúma em jogar double blaze São Januário, em jogar double blaze jogo válido pela quarta rodada do Campeonato Brasileiro.

A equipe vem sendo comandada de forma interina por Rafael Paiva. É ele que estará à frente do time neste domingo, na partida contra o Vitória, pela sexta rodada.

Álvaro Pacheco tem passagens por equipes como Moreirense, Boavista, Vizela e Estoril, todos de Portugal. Ele está no comando do Vitória de Guimarães desde o ano passado e tem um

retrospecto de 18 vitórias, cinco empates e nove derrotas em jogar double blaze 32 jogos.

+ Clique aqui para seguir o novo canal ge Vasco no WhatsApp

+ Leia mais notícias do Vasco

Ouça o podcast GE Vasco

Assista tudo sobre o Vasco no ge, na Globo e no SporTV:

Veja também

Vasco avança em jogar double blaze negociação e encaminha contratação do técnico Álvaro Pacheco

Português de 52 anos, que está no Vitória de Guimarães, aceita um ano de contrato e fica próximo de assinar

Vasco x Vitória: onde assistir ao vivo, horário e escalações

Veja também desfalques, arbitragem e outras informações da sexta rodada do Campeonato Brasileiro; partida será transmitida pelo Premiere

Técnico do time infantil de vôlei do Vasco agride jogadora em jogar double blaze quadra, é expulso e, depois, demitido

André Gava empurrou uma das atletas do próprio time sub-15 do clube durante uma substituição, foi expulso da partida e o Vasco perdeu o jogo

Vasco promove mudanças, não repete time e vai para jogar double blaze sexta escalação diferente no Brasileiro

Setores da defesa e do meio de campo foram os mais modificados até agora

G-6 das finalizações, Z-4 da eficiência: Vasco é o time mais ineficiente do Brasileirão; entenda Problema desde o último Brasileirão, equipe sofre para converter finalizaçõs em jogar double blaze gols

Ex-craques de Vasco e Vitória, Pet e Bebeto lamentam confronto no Z-4 e projetam jogo: "Divisor de águas"

Na zona de rebaixamento do Brasileiro, equipes se enfrentam às 18h30 deste domingo, no São Januário

Payet em jogar double blaze São Januário: Vasco aposta na volta do camisa 10, que tem bons números no estádio

Francês deve começar jogando contra o Vitória, depois de ficar fora dos últimos dois jogos Camisas do Vasco usadas no domingo serão leiloadas para ajudar vítimas das enchentes no RS No jogo contra o Vitória, São Januário também terá ponto de coleta de água

Favoritismos #6: dicas, palpites e chances de vencer no Brasileirão

O maior clássico do Brasil e o Palmeiras tentam roubar o protagonismo do líder Athletico-PR enquanto Bahia e Bragantino se enfrentam para surpreender

Escalação do Vasco: Payet e João Victor treinam como titulares; veja provável time Rafael Paiva comanda penúltimo treino da equipe antes de enfrentar o Vitória

Author: mka.arq.br Subject: jogar double blaze Keywords: jogar double blaze Update: 2024/8/10 2:40:17